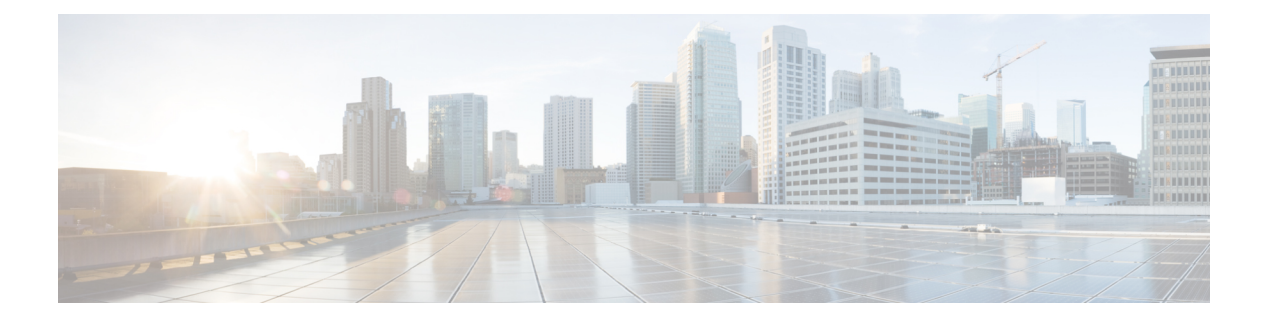

## **Configuring DDMI**

• DDMI [Configuration,](#page-0-0) page 1

## <span id="page-0-0"></span>**DDMI Configuration**

This feature allows you to configure DDMI.

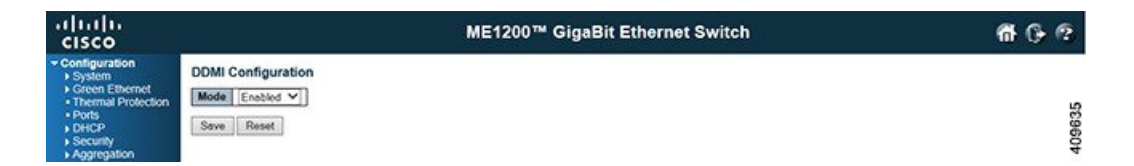

**Mode**: Indicates the DDMI mode operation. Possible modes are:

- *Enabled*: Enables DDMI mode operation.
- *Disabled*: Disables DDMI mode operation.

## **Related Topics**

Г

[Monitoring](b_ME1200_Web_GUI_book_chapter_0111011.pdf#unique_251) DDMI

 $\overline{\phantom{a}}$ 

 $\mathbf I$ 

 **Cisco ME 1200 Series Carrier Ethernet Access Device Web Interface User Guide, Cisco IOS 15.6(1)SN and Later Releases**